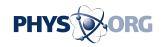

## Virtual nanoscopy: Like 'Google Earth' for cell biologists

## August 6 2012

Just as users of Google Earth can zoom in from space to a view of their own backyard, researchers can now navigate biological tissues from a whole embryo down to its subcellular structures thanks to recent advances in electron microscopy and image processing, as described in The *Journal of Cell Biology (JCB)*. An upgrade to the *JCB* DataViewer (<a href="http://jcb-dataviewer.rupress.org">http://jcb-dataviewer.rupress.org</a>), *JCB*'s browser-based image presentation tool, now also makes these data publicly accessible for exploration and discovery.

Since the early days of cell biology, <u>electron microscopy</u> has revealed <u>cellular structures</u> in exquisite detail. The technique has always been limited, however, by the fact that it can only capture a tiny portion of the cell in a single image at high resolution, making it difficult for researchers to relate the structures they see to the cell as a whole, let alone to the tissue or organ in which the cell is located. Viewing samples at lower resolution, on the other hand, can reveal the larger picture of a cell or tissue, but researchers then lose the benefit of seeing fine details.

A team of scientists from Leiden University Medical Center in the Netherlands has addressed this problem by developing new tools for stitching together thousands of electron microscopy images into single, high-resolution images of biological tissues—a "Google Earth" for cell biologists—which can be explored using the newly enhanced *JCB* DataViewer.

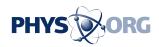

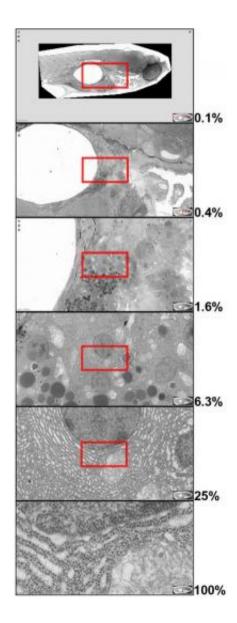

Advances in "virtual nanoscopy" enable the generation of large-scale composite images of biological tissues, as described in The *Journal of Cell Biology (JCB)* and made accessible through an upgrade to *JCB*'s *JCB* DataViewer web application. Users can "zoom in" from a high-resolution, composite image of a zebrafish embryo (top) to detailed images of tiny subcellular structures (bottom). Credit: © Williams et al, 2012

Faas et al. describe their recent advances to a technique called "virtual nanoscopy" in the August 6th issue of *JCB*. The researchers were able to

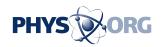

stitch together over 26,000 individual images to generate an almost complete electron micrograph of a zebrafish embryo encompassing 281 gigapixels in total at a resolution of 16 million pixels per inch. Using the *JCB* DataViewer, anyone can navigate the zebrafish image from the level of the whole, 1.5 millimeter-long embryo down to subcellular structures.

The ability to integrate information across cells and tissues will provide researchers with exceptional opportunities for future discoveries. But the image's large size and complexity meant that providing access to Faas et al.'s data necessitated a major upgrade to the *JCB* DataViewer, a browser-based image hosting platform originally launched in 2008 to promote the sharing of original data associated with *JCB* publications.

"If you can image it, you should be able to publish it," says *JCB* Executive Editor Liz Williams. As a journal, "*JCB* remains committed to developing cutting-edge tools for the presentation of the data that drive progress in the field of cell biology."

## **More information:**

Faas, F.G.A., et al. 2012. *J. Cell Biol.* doi:10.1083/jcb.201201140 Williams, E.H., et al. 2012. *J. Cell Biol.* doi:10.1083/jcb.201207117

## Provided by Rockefeller University

Citation: Virtual nanoscopy: Like 'Google Earth' for cell biologists (2012, August 6) retrieved 29 April 2024 from <a href="https://phys.org/news/2012-08-virtual-nanoscopy-google-earth-cell.html">https://phys.org/news/2012-08-virtual-nanoscopy-google-earth-cell.html</a>

This document is subject to copyright. Apart from any fair dealing for the purpose of private study or research, no part may be reproduced without the written permission. The content is provided for information purposes only.